Autor: René Gander Leitung: Prof. Dr. Lorenz Hurni Betreuer: Thomas Koblet, Roland Schenkel

Abbildung 3: Die erstellte interaktive Karte geöffnet in *Google*  Chrome: Basiskarte "Niederschlag 2000" und die zwei Tools "Änderung und Intervall" und "PolygonToSum".

Abbildung 4: Die Eingabefelder für "Änderung und Intervall" (links) und "PolygonToSum" (rechts).

Bachelorarbeit D-BAUG, Frühjahrssemester 2014 Institut für Kartografie und Geoinformation, ETH Zürich Mai 2014

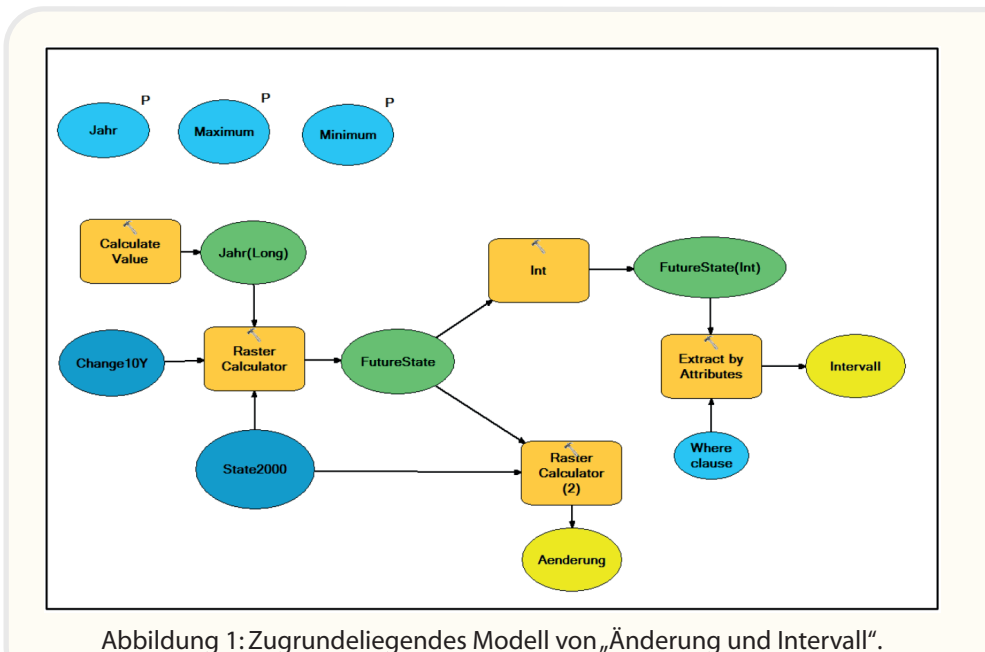

#### **4. Resultat**

## **3. Weitere Arbeitsschritte**

### **1. Inhalt und Ziele 2. Entwicklung Geoprocessing Tools**

Das Resultat der Arbeit ist eine interaktive Klimakarte, in der Geoprocessing ermöglicht wird. Neben den gewönlichen Funktionalitäten wie Zoomen und Verschieben des Karteninhalts kann der Benutzer zwischen den drei Basiskarten wechseln, gewisse Kartenelemente ein-und ausblenden, die Karte drucken oder die entwickelten Tools aufrufen, um so neue, individuelle Information zu generieren.

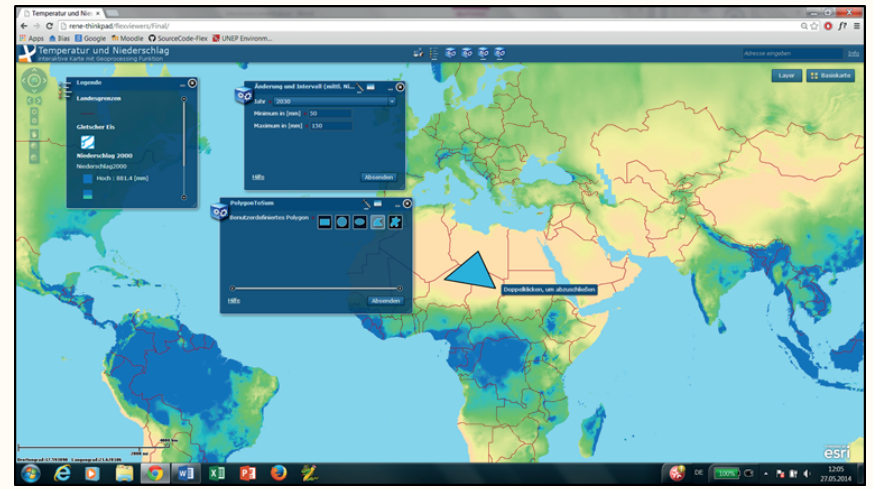

Für die interaktive Karte wurden zusätzlich zu den Geoprocessing Tools drei Basiskarten aufgrund von globalen Klimarasterdaten entwickelt. Sie stellen die mittlere minimale Jahrestemperatur, die mittlere maximale Jahrestemperatur und den mittleren Jahresniederschlag für das Jahr 2000 dar.

Anschliessend wurden die Basiskarten sowie die Tools auf dem IKG-Server als sogenannte Services (Mapping Service bzw. Geoprocessing Service) publiziert.

Mit Hilfe von *ArcGIS Viewer for Flex* kann auf diese publizierten Inhalte zugegriffen werden um so die interaktive Karte zu erstellen.

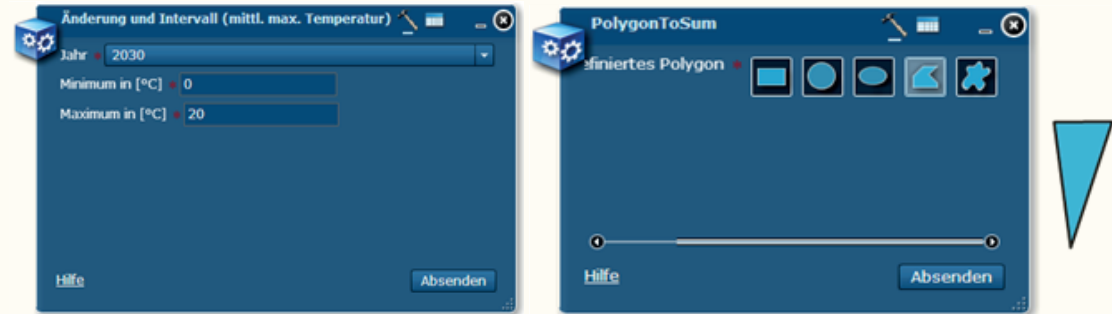

Es wurden die zwei Geoprocessing Tools "Änderung und Intervall" und "PolygonToSum" im *ModelBuilder* entwickelt, welche speziell auf die Thematik des Klimawandels abgestimmt wurden.

"Änderung und Intervall" berechnet die Änderung der mittleren Jahrestemperatur bzw. des mittleren Jahresniederschlags zwischen einem benutzerdefiniertem Jahr und dem Referenzjahr 2000. Ausserdem kann der Benutzer ein Temperatur- oder Niederschlagsintervall definieren. Alle Werte innerhalb des Intervalls werden auf der Karte angezeigt und gelten ebenfalls für das definierte Jahr.

"PolygonToSum" berechnet die Summe aller Personen, die sich innerhalb des vom Benutzer definierten Polygons befinden. Das Polygon kann interaktiv innerhalb der Karte erstellt werden.

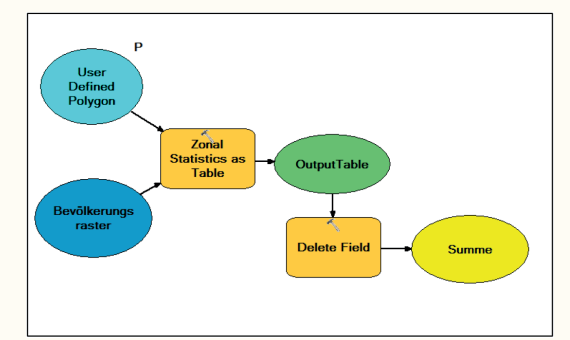

Abbildung 2: Entsprechendes Modell von "PolygonToSum".

Inhalt dieser Arbeit ist die Erstellung einer interaktiven Klimakarte im Duktus des Schweizer Weltatlas interaktiv (SWAi), welche räumliche Analysefunktionalitäten in Form von Geoprocessing Tools enthält. Für dieses Vorhhaben wurden die folgenden Ziele, mit Schwerpunkt auf der Entwicklung eigener Geoprocessing Tools, definiert:

#### **Hauptziel**

Erstellen einer interaktiven Karte zum Thema Klimawandel mit Geoprocessing Funktionalität

#### **Teilziele**

Erstellen der interaktiven Klimakarte mit ArcGIS Viewer for Flex Entwickeln von mindestens einem eigenem Geoprocessing Tool

#### **Nebenziel**

Sammeln und Aufbereiten von Klimadaten

# Interaktive Klimakarte mit Geoprocessing Funktionalität Geoprocessing im zukünftigen SWAi